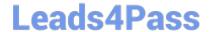

# C2020-701<sup>Q&As</sup>

IBM Cognos TM1 10.1 Analyst

## Pass IBM C2020-701 Exam with 100% Guarantee

Free Download Real Questions & Answers PDF and VCE file from:

https://www.leads4pass.com/c2020-701.html

100% Passing Guarantee 100% Money Back Assurance

Following Questions and Answers are all new published by IBM Official Exam Center

- Instant Download After Purchase
- 100% Money Back Guarantee
- 365 Days Free Update
- 800,000+ Satisfied Customers

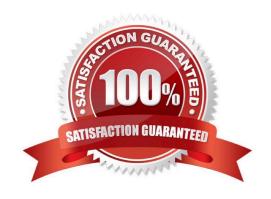

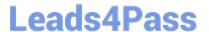

### **QUESTION 1**

Click the Exhibit button.

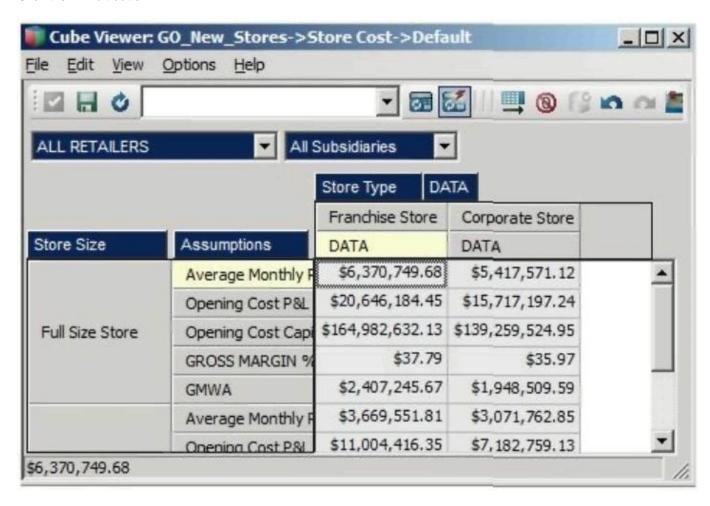

In the Assumptions dimension all key figures are formatted correctly as shown in the exhibit, yet all values are displayed as currency.

Wherewould you search for the currency format?

- A. In the title dimensions
- B. In the other row dimension
- C. In the column dimensions
- D. In the cube format

Correct Answer: C

## **QUESTION 2**

A user has created a Sandbox based on a cube view. The user wants to have the Sandbox data savedas the base

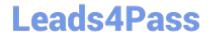

## https://www.leads4pass.com/c2020-701.html

2024 Latest leads4pass C2020-701 PDF and VCE dumps Download

information.

What should the user do?

- A. Save the View but click File > Save As.
- B. Click the Save View button.
- C. Recalculate the data then click Save.
- D. Commit the data to the cube.

Correct Answer: D

### **QUESTION 3**

There has been a number of requests by users to have an option to easily select quartersfor their views, rather than having to select the individual quarters every time they go into their views.

Which solution meets this requirement?

- A. A new public view should be created.
- B. A new private subset should be created.
- C. A new public subsetshould be created.
- D. A new alias should be created.

Correct Answer: C

### **QUESTION 4**

Auser would like to create a view showing the top 10 sales by region. Which type of subset would the user use to accomplish this?

- A. Expression Base Subset
- B. Static Subset
- C. User Defined Subset
- D. Filter-based Dynamic Subset

Correct Answer: D

### **QUESTION 5**

In Cognos Insight, users can perform which twofunctions? (Choose two.)

A. Import data,

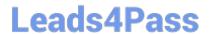

## https://www.leads4pass.com/c2020-701.html 2024 Latest leads4pass C2020-701 PDF and VCE dumps Download

- B. Publish model.
- C. Run scripts from an Action Button.
- D. Generate an Excel slice.

Correct Answer: AB

C2020-701 VCE Dumps C2020-701 Study Guide C2020-701 Exam Questions